neo4j

# Dogfooding the graph ecosystem

Learnings from building Neo4j Ops Manager

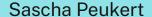

#### About Neo4j

- Creators of Neo4j Graph Plattform and Neo4j - World's leading native graph database
- Company founded 2007 in Sweden
- Today 700+ employees in San Mateo, London, Malmö and remote

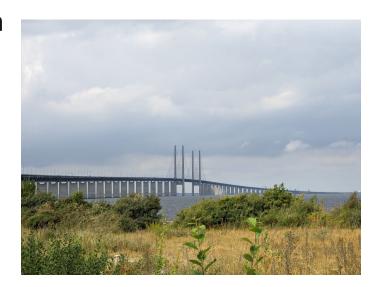

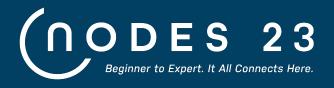

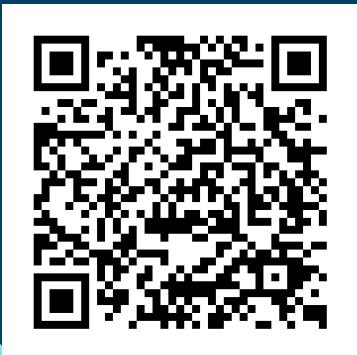

#### October 26, 2023

- 3 tracks:
  - Building Applications & APIs
  - ML & Al with Graphs
  - Powerful Visualizations
- 24 hours
- 100 talks

Register for free! - neo4j.com/nodes

# NOM and dog food

Confused cookie monster approves

# Eating your own <del>dog</del> panda food

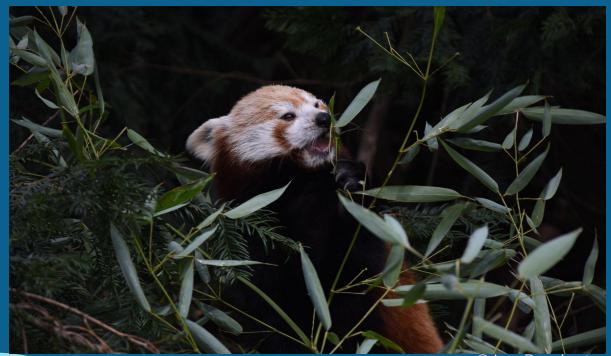

© Lea Peuckert

## What are Neo4j Ops Managers objectives?

To provide an improved experience for Neo4j Administrators through a set of UI based functional management tools, making Neo4j simple to run

To reduce operational costs and improve productivity of the Administration team

and reliability of the Neo4j implementation

To manage all customer's Neo4j deployments regardless of modality

\*For paid Enterprise Edition only

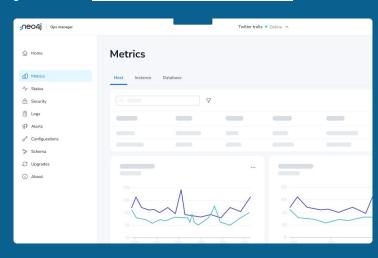

#### NOM Architecture (and this talk)

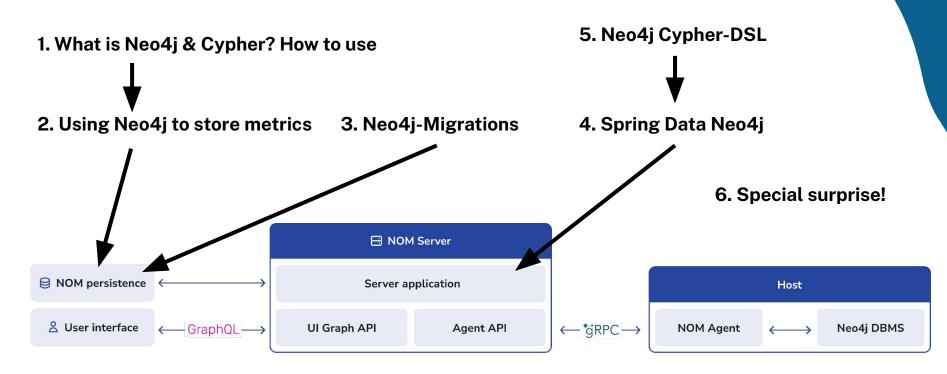

# Graphs, Neo4j & Cypher

## A graph is...

...a set of discrete entities, each of which has some set of relationships with the other entities

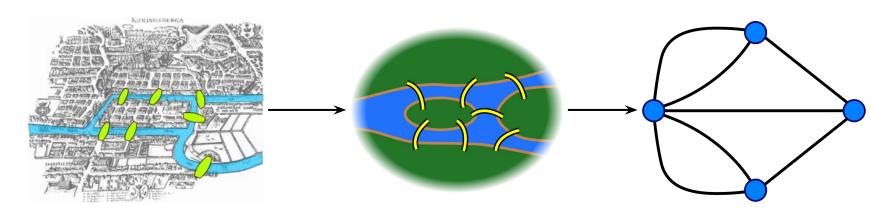

Seven Bridges of Konigsberg problem. Leonhard Euler, 1735

### **Graph components**

#### **Node** (Vertex)

The main data element from which graphs are constructed

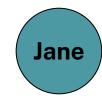

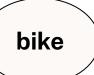

#### **Graph components**

#### **Node** (Vertex)

The main data element from which graphs are constructed

#### **Relationship** (Edge)

- A link between two nodes. Has:
  - Direction
  - Type
- A node without relationships is permitted. A relationship without nodes is not

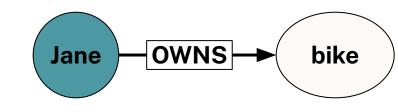

#### Property graph database

Node (Vertex)
Relationship (Edge)
Label

Define node role (optional)

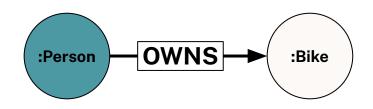

#### Property graph database

Node (Vertex)
Relationship (Edge)
Label

- Define node role (optional)
- Can have more than one

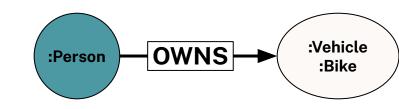

#### Property graph database

Node (Vertex)
Relationship (Edge)
Label

- Define node role (optional)
- Can have more than one

#### **Properties**

- Enrich a node or relationship
- No need for nulls!

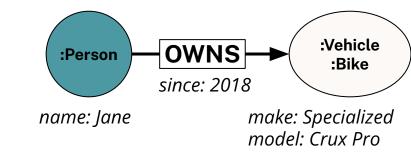

## Cypher

A pattern matching query language made for graphs

- Declarative
- Expressive
- Pattern-Matching

#### Cypher

A pattern matching query language made for graphs

- Declarative
- Expressive
- Pattern-Matching

# With ASCII ART 「\\_(ツ)\_/「

#### Use MATCH to retrieve nodes

```
//Match all nodes
MATCH (n)
RETURN n;
```

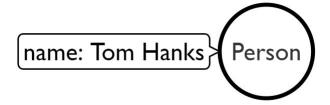

#### Use MATCH to retrieve nodes

```
//Match all nodes
MATCH (n)
RETURN n;
```

```
name: Tom Hanks Person
```

```
//Match all nodes with a Person label
MATCH (n:Person)
RETURN n;
```

#### Use MATCH to retrieve nodes

```
//Match all nodes with a Person label
MATCH (n:Person)
RETURN n;
```

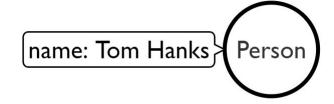

```
//Match all nodes with a Person label and property name is "Tom Hanks"
MATCH (n:Person {name: "Tom Hanks"})
RETURN n;
```

#### Use MATCH and properties to retrieve nodes

```
//Return nodes with label Person and name property is "Tom Hanks" - Inline
MATCH (p:Person {name: "Tom Hanks"}) //Only works with exact matches
RETURN p;
```

#### Use MATCH and properties to retrieve nodes

```
//Return nodes with label Person and name property is "Tom Hanks" - Inline
MATCH (p:Person {name: "Tom Hanks"}) //Only works with exact matches
RETURN p;
//Return nodes with label Person and name property equals "Tom Hanks"
MATCH (p:Person)
WHERE p.name = "Tom Hanks"
RETURN p;
```

#### Use MATCH and properties to retrieve nodes

```
//Return nodes with label Person and name property is "Tom Hanks" - Inline
MATCH (p:Person {name: "Tom Hanks"}) //Only works with exact matches
RETURN p;
//Return nodes with label Person and name property equals "Tom Hanks"
MATCH (p:Person)
WHERE p.name = "Tom Hanks"
RETURN p;
//Return nodes with label Movie, released property is between 1991 and 1999
MATCH (m:Movie)
WHERE m.released > 1990 AND m.released < 2000
RETURN m;
```

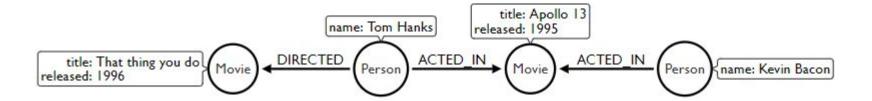

```
title: Apollo 13
                                   name: Tom Hanks
                                                     released: 1995
                            DIRECTED
   title: That thing you do Movie
                                                                 ACTED_IN
                                             ACTED_IN
                                                                            Person Kname: Kevin Bacon
                                       Person
                                                         Movie
released: 1996
//Find all the movies Tom Hanks is connected to
MATCH (:Person {name:"Tom Hanks"})--(m:Movie)
RETURN m.title;
```

```
title: Apollo 13
                               name: Tom Hanks
                                               released: 1995
                         DIRECTED
                                                          ACTED_IN
                                         ACTED_IN
   title: That thing you do
                                                                    Person Kname: Kevin Bacon
                                   Person
                                                    Movie
released: 1996
//Find all the movies Tom Hanks is connected to
MATCH (:Person {name:"Tom Hanks"})--(m:Movie)
RETURN m.title;
//Find all the movies Tom Hanks directed and order by latest movie
MATCH (:Person {name:"Tom Hanks"})-[:DIRECTED]->(m:Movie)
RETURN m.title, m.released ORDER BY m.released DESC;
```

```
title: Apollo 13
                              name: Tom Hanks
                                              released: 1995
                        DIRECTED
                                                        ACTED_IN
                                       ACTED IN
  title: That thing you do
                                                                  Person Kname: Kevin Bacon
                                                  Movie
                                  Person
released: 1996
//Find all the movies Tom Hanks is connected to
MATCH (:Person {name:"Tom Hanks"})--(m:Movie)
RETURN m.title;
//Find all the movies Tom Hanks directed and order by latest movie
MATCH (:Person {name:"Tom Hanks"})-[:DIRECTED]->(m:Movie)
RETURN m.title, m.released ORDER BY m.released DESC;
//Find all of the co-actors Tom Hanks have worked with
MATCH (:Person {name:"Tom Hanks"})-->(:Movie)<-[:ACTED IN]-(coActor:Person)
RETURN coActor.name;
```

# Developing with Neo4j

## Neo4j drivers

- Binary protocol called Bolt
- Officially supported Neo4j drivers and community drivers

|      | Spring      | Neo4j-OGM | ⊘ .NET  |               |
|------|-------------|-----------|---------|---------------|
|      | <b>⊘</b> Go | Ruby      | PHP     | Erlang/Elixir |
| Perl | C/C++       | Clojure   | Haskell | R             |

#### Neo4j Desktop

Experience Neo4j on Your Local Desktop. For Free.

\*Includes Neo4j Enterprise License for Developers

Download Now

System Requirements

MacOS 10.10 (Yosemite)+, Windows 7+, Ubuntu 12.04+,

Fedora 21, Debian 8

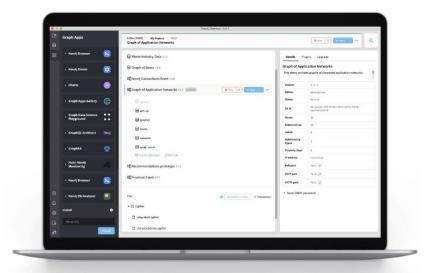

- Develop with Neo4j Enterprise features for advanced capabilities
- Unlimited local databases in a project-based workspace
- 1-click access to Graph Apps and plugins
- Connect and query even remote Neo4j databases

#### Welcome to Neo4j Aura

A fully managed, cloud-native graph data platform.

Neo4j AuraDB and AuraDS make it easy to build fast, scalable, and intelligent applications in the cloud, without managing complex infrastructure. Aura solutions offer:

- Lightning-fast query performance
- ✓ Fully-managed updates and patches
- Easy scalability, on-demand
- Built-in tools to learn, build, and visualize

**Start Free with AuraDB** and join the largest graph community. No Credit Card Required.

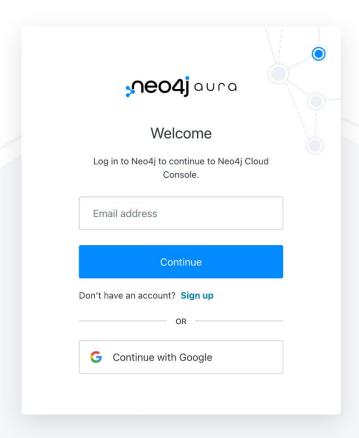

# Using Neo4j to store metrics

# Using Neo4j to store metrics

They said:

"Neo4j is not optimized for metric data."

We said:

"Challenge accepted!"

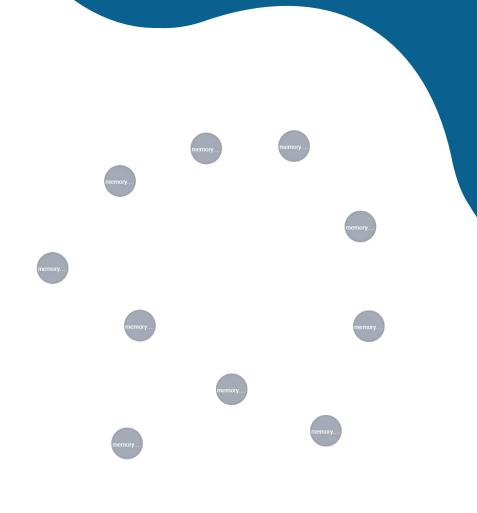

#### Using Neo4j to store metrics (1st data model)

#### Example:

```
labels: [
  "Gauge",
  "Metric"
properties: {
  "agentId": "<Some NOM agent id>",
  "instanceId": "",
  "name": "memory.free",
  "value": 1253912576.0,
  "labels": "{}",
  "timestamp": datetime("1963-11-23T17:16:00.691000000Z")
```

- 1 Node per data point
- Metric label on all, specific label (e.g. Gauge) where it applies
- Lots of repeated data (name, agent, instance) on all metric nodes
- Grows infinitely\*

\*until we run out of storage space

#### Using Neo4j to store metrics (2nd data model)

#### Example:

```
labels: [
  "Metric",
  "Gauge",
  "agent: < Some NOM agent id>",
  "name:memory.free"
properties: {
  "value": 12502708224.0,
  "timestamp": 1667833467
```

- 1 Node per data point
- Timestamps are now epoch second integers
- Get rid of unused property (where applies)
- Moved static information into labels so that we only have a reference instead of the full size of property on each node
- Grows infinitely\*

\*until we run out of storage space

## Using Neo4j to store metrics (2nd data model)

#### Example:

```
labels: [
  "Metric",
  "Gauge",
  "agent:<Some NOM agent id>",
  "name:memory.free"
properties: {
  "value": 12502708224.0,
  "timestamp": 1667833467
```

#### Folder sizes after 3 days worth of metrics

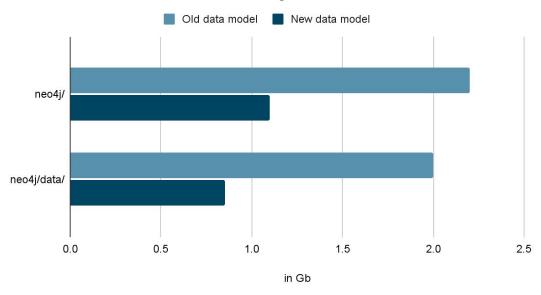

#### Using Neo4j to store metrics (2nd data model)

#### Example:

```
labels: [
  "Metric",
  "Gauge",
  "agent: < Some NOM agent id>",
  "name:memory.free"
properties: {
  "value": 12502708224.0,
  "timestamp": 1667833467
```

- 1 Node per data point
- **Grows infinitely\***

\*until we run out of storage space

#### Using Neo4j to store metrics ("3rd" data model)

#### Example for aggregated node:

```
labels: [
  "Metric",
  "Gauge",
  "Aggregate"
  "agent:<Some NOM agent id>",
  "name:memory.free"
properties: {
  "min": 12502707224.0,
  "max": 12502709224.0,
  "numberOfDataPoints": 10,
  "value": 12502708224.0,
  "timestamp": 1667833467
```

- 1 Node per data point
- Metrics data older than 3 days is aggregated to hourly summary node
- After aggregation: Remove all nodes that were aggregated
- Remove all aggregated nodes older than 30 days

#### Using Neo4j to store metrics

A note about removing/adding data in bulk

```
MATCH (n:Metric)
WHERE n.timestamp <= $aggregateFrom</pre>
DELETE n;
MATCH (n:Metric)
WHERE n.timestamp <= $aggregateFrom</pre>
CALL {
  WITH n
  DELETE n
} IN TRANSACTIONS OF 5000 ROWS;
```

# Neo4j-Migrations

#### **Neo4j-Migrations**

"Damn! I just fundamentally changed the data model! What to do with the data in the old format?"

"Putting some schema into the schema-free database"

- Schema migrations as easy as possible
- Track, manage and apply changes to the database
- Builds directly on top of Neo4j-Java-Driver
- Modules: Core, CLI,
   Spring-Boot-Starter, Quarkus,
   Maven-Plugin

#### **Kinds of migrations:**

- Cypher-based
- Catalog-based
- Java-based

## Cypher-based migration examples

```
DROP INDEX metrics IF EXISTS;
CREATE RANGE INDEX metrics FOR (n:Metric) ON (n.timestamp);
CREATE (m:License)
SET m.id = "placeholder"
SET m.text = "This is a placeholder for the license text."
SET m.version = 0;
```

## Cypher-based migrations with preconditions

#### **Assertions**

Preconditions starting with // assert are hard requirements

#### **Assumptions**

Preconditions starting with // assume are soft requirements (migration will be skipped if fail to satisfy)

```
Require a certain edition
    // assume that edition is enterprise
Require a certain version
    // assume that version is 4.3
Preconditions based on Cypher gueries
    // assume q' RETURN true
```

## Catalog-based migration example (1)

```
<?xml version="1.0" encoding="UTF-8" standalone="no"?>
<migration xmlns="https://michael-simons.github.io/neo4j-migrations">
    <catalog>
       <constraints>
           <constraint name="dbms uniqueness" type="key">
               <label>DBMS</label>
               cproperties>
                   cproperty>id
               </properties>
           </constraint>
       </constraints>
    </catalog>
    <drop item="metrics agentId exists"/>
    <drop item="metrics instanceId exists"/>
    <drop item="metrics name exists"/>
</migration>
```

## Catalog-based migration example (2)

```
<?xml version="1.0" encoding="UTF-8" standalone="no"?>
<migration xmlns="https://michael-simons.github.io/neo4j-migrations">
    <?assume that version is lt 5 ?>
    <refactor type="migrate.createFutureIndexes">
        <parameters>
            <parameter name="suffix"> 5 version</parameter>
        </parameters>
    </refactor>
</migration>
```

#### Java-based migration example

```
import ac.simons.neo4j.migrations.core.JavaBasedMigration;
import ac.simons.neo4j.migrations.core.MigrationContext;
import org.neo4j.driver.Session;
public class V001 DeleteOldMetrics implements JavaBasedMigration {
   @Override
    public void apply(MigrationContext context) {
       try (Session session = context.getSession()) {
            session.run("MATCH (m:Metric) CALL { WITH m DELETE m } IN
TRANSACTIONS OF 10000 ROWS");
```

#### One true chain

You can configure where the chain lives

Accidents can happen, you know?

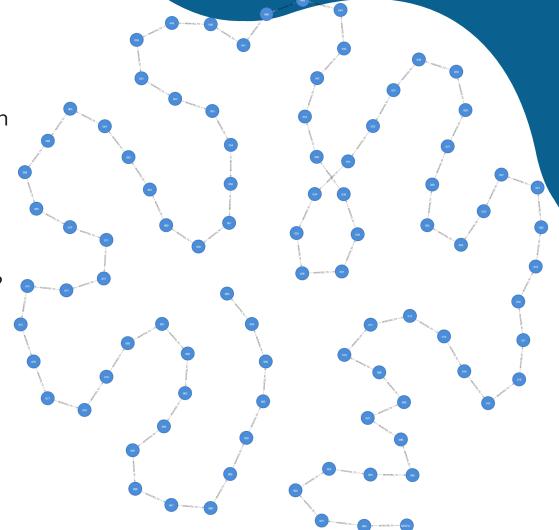

#### The repair command

The repair operation behaves as follows:

- Check all the checksums (pairwise by migration version) and fix the recorded chain if necessary
- Check for missing local migrations and delete the missing ones in the database
- Check for inserted local migrations and create new chain entries with current timestamp

It does not apply the migrations! It is not clean!

#### Example

v1\*, v3 and v4 Local migrations:

The chain recorded:  $(v1) \to (v2) \to (v3)$ .

After repair:  $(v1*) \to (v3)$ 

# **Spring Data Neo4j**

"Why spend time building graph-toobject mapping ourselves (and possibly fail) when SDN exist?"

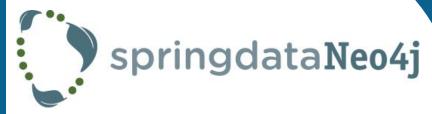

- Reactive Programming
- 100% based on Neo4j Java Driver
- Immutable Mapping
- Spring Boot Integration
- Sensible Abstraction Layers
- Increases development speed

#### SDN: Node example (simplified)

```
import lombok.Builder;
import lombok.Value;
import org.springframework.data.annotation.Id;
import org.springframework.data.neo4j.core.schema.GeneratedValue;
import org.springframework.data.neo4j.core.schema.Node;
@Node("Metric")
@Value
@Builder(toBuilder = true)
public class Metric {
   @Id
    @GeneratedValue
    Long id;
    long timestamp; // as epoch time seconds
    double value;
```

## SDN: create and save data example (simplified)

```
private final ReactiveNeo4jTemplate neo4j;
var metric = Metric.builder()
                    .timestamp(...)
                    .value(...)
                    .build();
neo4j.save(metric);
```

## SDN: retrieve data example (simplified)

```
private final ReactiveNeo4jTemplate neo4j;
Mono<Metric> m = neo4j.findById("some id", Metric.class)
public interface MetricRepository
        extends ReactiveNeo4jRepository<Metric, String> {
    @Query("MATCH (m:Metric) WHERE $agentIdLabel in labels(m) RETURN m
             ORDER BY m.timestamp DESC")
    Flux<Metric> findByAgentId(String agentIdLabel);
@Autowired MetricRepository metrics;
Flux<Metric> m = metrics.findByAgentId("agent:smith")
```

#### SDN: projections

```
Mono<Metric> m = neo4j.findById("some id", Metric.class)
// interface based closed projection
interface ValuesOnly {
  double getValue();
. . .
interface MetricRepository extends Repository<Metric, String> {
  Collection<ValuesOnly> findAllValuesBy(long timestamp);
```

## SDN: open projections (1)

```
interface ValuesAsLoglines {
 @Value("#{'[' + target.timestamp + ']: ' + target.value}")
 String getLogLine();
interface MetricRepository extends Repository<Metric, String> {
 Collection<ValuesAsLoglines> findAllLoglinesBy(long timestamp);
// example output of getLogLine()
[-192696240]: 1.0
```

## SDN: open projections (2)

```
interface ValuesAsLoglines {
  long getTimestamp();
 double getValue();
 @Value("#{'[' + target.timestamp + ']: ' + target.value}")
 String getLogLine();
 default String getLogLine2() {
    return "[".concat(getTimestamp())
              .concat("]: ")
              .concat(getValue()));
```

#### "SDN Lifecycle" per feature

Answer to the question "Can we improve the performance?"

- 1. Use all/most of SDN
- 2. Start to use (closed) projections
- 3. Use repositories with custom Cypher
- 4. Run cypher via template directly and don't use object mapping

# **Cypher-DSL**

#### Cypher-DSL

"There has to be an easier way to maintain these long/complex Cypher queries!"

- Avoid string concatenations in query generation
- Builder approach
- Great for complex queries
- Type-safe API for Cypher, checked at compile time
- Generates only valid Cypher constructs

## Cypher-DSL example (1)

```
MATCH (m:Metric)
  WHERE $startTime <= m.timestamp AND m.timestamp < $endTime</pre>
RETURN m
  ORDER BY m.timestamp
```

## Cypher-DSL example (2)

```
Node metric = Cypher.node("Metric").named("m");
Condition condition = Cypher.parameter("startTime", startTime)
                          .lte(metric.property("timestamp"))
                          .and(
                              metric.property("timestamp")
                               .lt(Cypher.parameter("endTime", endTime)) );
var query = Cypher.match(metric)
                  .where(condition)
                  .returning(metric)
                  .orderBy(metric.property("timestamp"))
                  .build();
Flux<Metric> metrics = metricRepository.findAll(query);
```

# Surprise!

I promised one, remember?

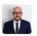

#### Sebastian Fabian 3:43 PM

One query fixed (getMetricConditions).. 😌

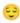

Screenshot 2023-05-11 at 15.42.48.png ▼

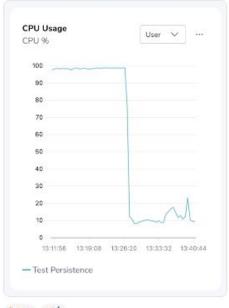

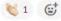

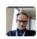

Jens Wollert Ehlers 3:47 PM

Using NOM to improve NOM. Loving it!

# Using NOM to improve NOM

Insert meta joke here

#### **NOM Architecture**

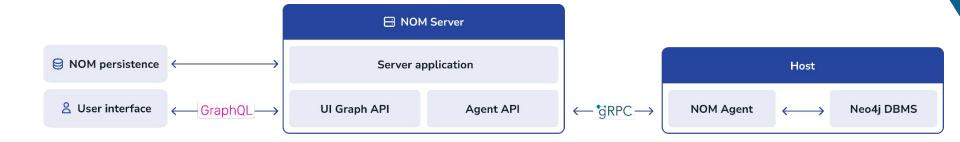

## **Using NOM to improve NOM**

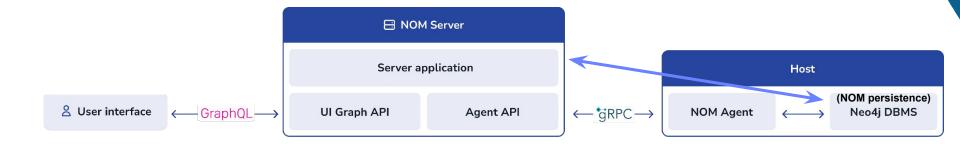

# So, what benefits did dogfooding get you?

"But what have the romans developers ever done for us?!"

#### (Incomplete) List of dogfooding wins

- Development speed!
- Bug fixes:
  - Neo4i
    - Bug in Cypher planner
    - · Issue found with the startup ignoring the server-logs.xml file unless specified in the neo4j.conf on an RPM install
    - · Lots of documentation issues/enhancements (e.g. database role can be null with composite databases)
      - Got rid of wrong warnings in logs while preparing for this talk
  - SDN
    - Performance issue due to unnecessary ToString() on id()
- New Features:
  - ∘ Neo4j
    - SHOW SUPPORTED PRIVILEGES command
    - SHOW INDEXES to show last usage by a query
    - Introduced information about valid values for configuration options
  - Neo4j-Migrations
    - Repair command
    - Found breaking change in 1.13.2
    - Migrating BTREE indexes to "future" indexes
    - Detect invalid use of enterprise constraints against community edition
    - Wait for new indexes to get online
- Coordination:
  - Outside view on inconsistencies in product surface
  - Performance tips and consulting from our SDN team
- Performance improvements of NOM queries
- This talk!
  - Will be used as onboarding material for new team members and in company-wide knowledge sharing sessions

#### Dogfooding the graph ecosystem: Learnings from building NOM

- Data modeling is fun with a graph
- Neo4j can be used to store metrics
- Dogfooding: great source of feedback, for finding bugs and missing features
- The Neo4j ecosystem is very rich and helpful
  - Spring Data Neo4j
  - Neo4j-Migrations
  - Cypher-DSL
  - Neo4j drivers
  - Prometheus endpoint in Neo4j
  - Neo4j Aura
  - Neo4j Ops Manager
  - ...
  - So much more that we did not use (yet)

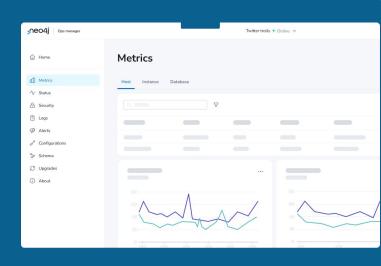

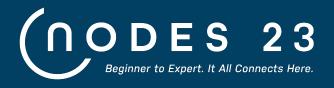

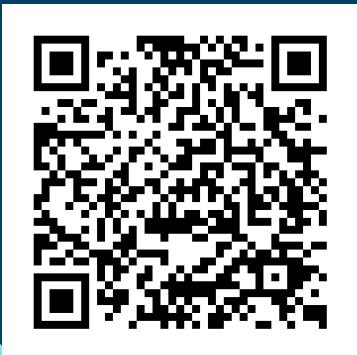

#### October 26, 2023

- 3 tracks:
  - Building Applications & APIs
  - ML & Al with Graphs
  - Powerful Visualizations
- 24 hours
- 100 talks

Register for free! - neo4j.com/nodes

# Thank you! **Questions?**

Sascha Peukert

Software Engineer

sascha.peukert@neo4j.com

@SasPeuk